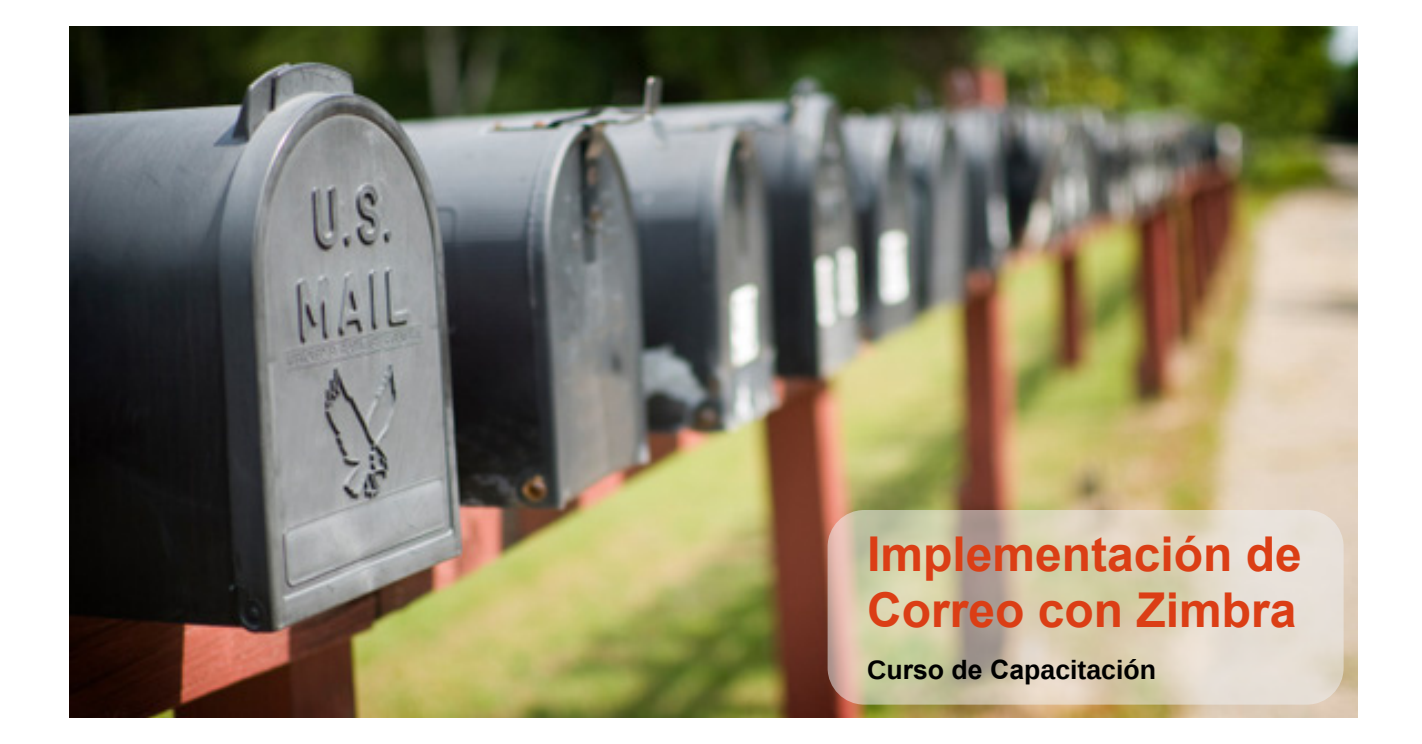

## **Contenido**

#### **Instalación del Sistema Operativo Base**

Requerimientos de hardware y Storage. Estrategia de particionamiento(RAID/LVM). Conceptos de MTA/SMTP Configuración de red. Configuración de hostname. Adquisición de dominio público.

- Escenarios para configuración de dns
- Pruebas

## **Instalación de Zimbra Open Source Edition**

Caraterísticas de Zimbra Diferencias entre Zimbra Open Source y Network Edition Pruebas de envío y recepción Instalación de parches de zimbra

### **Comandos de Administración en consola (CLI) y Migración**

Comandos de administración de zimbra zmprov/zmmailbox/zmcontrol zmlocalconfig Búsqueda y filtrado Operaciones masivas Ejecución de scripts Migración de Cuentas de usuario Migración de Mailbox con imapsync Migración de contactos Migración de Exchange a Zimbra Migración de Zimbra a Zimbra

#### **Proxy de Correo**

Instalación de Proxmox Mail Gateway Análisis e interpretación de Logs Listas Negras y blancas por Web Filtros de cabecera y contenido con Spamassassin Gestión de Quarentena (ham, spam, release)

#### **Respaldo y Restauración**

Métodos de respaldo. Respaldo de imagen de /opt/zimbra. Respaldo por cuentas de usuario. Diseño para configuración de servidor de contingencia.

#### **Requisitos**

Conocimiento base de comandos Linux. Conocimiento base de servicios de dns. Ambiente de máquina virtual con al menos 8 GB de RAM.

# **(c)** zimbra

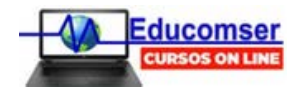

Educomser SRL (+591 2) 2813134 Av. 16 de Juio - Edificio 16 de Julio - Piso 1 (Of 104) **https://www.educomser.com**